## Bestellung einer "BackupDisk" für ManagedServer - Kunden

(Aus technischen Gründen zu unserem Bedauern **nicht möglich** für die ManagedServer AS1/AS2/L/XL/XXL – **wir bitten um Verständnis.**)

## Gerne bieten wir Ihnen die Aufrüstung eines bei uns gemieteten "ManagedServers" mit einer "Backup-**Festplatte" ("BackupDisk") an.**

Bitte beachten Sie dazu die folgenden Informationen:

- **Auch bei Nutzung der "BackupDisk" nehmen wir selbstverständlich unverändert eine nächtliche Sicherung ("Backup")** Ihrer auf dem **ManagedServer Webspace** hinterlegten Daten vor. Die auf der "BackupDisk" gespeicherten Daten werden jedoch nicht von uns per Backup gesichert!
- Der vereinbarte Leistungsumfang umfasst den **Einbau einer Festplatte mit wahlweise ca. 1.000 GB oder 2.000 GB Kapazität** in Ihren ManagedServer zu Backup-Zwecken. Die angegebene Kapazität bezieht sich auf den unformatierten Zustand, der tatsächlich nutzbare Speicherplatz kann geringer ausfallen. Die Festplatte ist nicht Bestandteil Ihres "Webspace" und darf nur für die Sicherung der Daten Ihres "ManagedServers" genutzt werden. Eine andere Nutzung ist ausdrücklich nicht vereinbart und im Preis nicht enthalten. **Eine Nutzung der Backupfestplatte mittels FTP ist nicht möglich; die Platte ist nur über den Server (z.B. dort installierte Skripte oder via SSH) adressierbar**.
- Es erfolgt kein Monitoring (Überwachung) und keine Sicherung der "BackupDisk" durch uns. Das Leistungsmerkmal "Backup – Datensicherung durch DomainFactory" Ihres "ManagedServers" findet auf die "BackupDisk" keine Anwendung.
- Festplatten können auch bei bestimmungsgemäßen Gebrauch ausfallen oder zu Dateisystemfehlern führen, was den Verlust aller oder eines Teiles der auf der jeweiligen Festplatte gespeicherten Daten mit sich bringen kann. Die Nutzung der "BackupDisk" ersetzt daher nicht eine zusätzliche Sicherung **der auf Ihrem ManagedServer hinterlegten Daten durch Sie auf einem lokalen Medium** (z.B. durch Übertragung der Daten auf Ihren lokalen Computer).
- Die Sicherung von Daten auf der "BackupDisk" stellt **keine Datensicherung gem. Ziffer 6.6** unserer AGB dar.
- Art, Umfang und Durchführung der Sicherung von Daten auf der "BackupDisk" obliegt alleine der Verantwortung des jeweiligen Benutzers. **Aus technischen und rechtlichen Gründen ist es nicht möglich, für Sie Sicherungen oder Rücksicherungen unter Nutzung der "BackupDisk" vorzunehmen.** Auch können wir Ihnen aus den vorgenannten Gründen keine Backup-Software bereitstellen.
- Sofern Sie als Reseller tätig sind, denken Sie bitte daran, dass **die Erstellung von Datensicherungen für jeden Ihrer Endkunden gesondert vorgenommen** werden muss, da jeder Endkunde einem anderen "UNIX-User" zugeordnet ist und ein zentrales "Backupscript" z.B. nicht auf die zugehörigen Endkundenverzeichnisse zugreifen könnte.
- Um eine Datenbank zu sichern, muss von dieser vorher ein "Datenbank-Dump" erstellt werden. Nur dieses "Datenbank-Dump" kann gesichert werden, nicht jedoch die Datenbank an sich.
- Im Falle eines Tarifwechsels/Serverumzuges steht die "BackupDisk" nicht länger zur Verfügung, **da diese fest in einen bestimmten Server eingebaut wird und nicht automatisch mit umgezogen werden kann.** Insbesondere kann die BackupDisk nicht in Verbindung mit SharedHosting-Tarifen oder den ManagedServern AS1/AS2/L/XL/XXL genutzt werden. **Bitte beachten Sie dies bei Ihren Planungen und sprechen Sie uns ggf. rechtzeitig für eine individuelle Lösung an.**
- **FAQ:** Um Sie bei der individuellen Sicherung von Daten zu unterstützen, haben wir eine **Liste** mit häufig gestellten Fragen und Antworten ("FAQ") für Sie erstellt: *[www.df.eu](http://www.df.eu/) "service" "FAQ: Häufig gestellte Fragen" Suchbegriff "BackupDisk"*

Bitte nehmen Sie sich Zeit, um die o.g. FAQ zu lesen. Dies enthalten nützliche Hinweise, die bei Nutzung der "BackupDisk" hilfreich sein könnten.

**Darüber hinaus steht Ihnen für Fragen unser Kundenservice jederzeit gerne zur Verfügung.** 

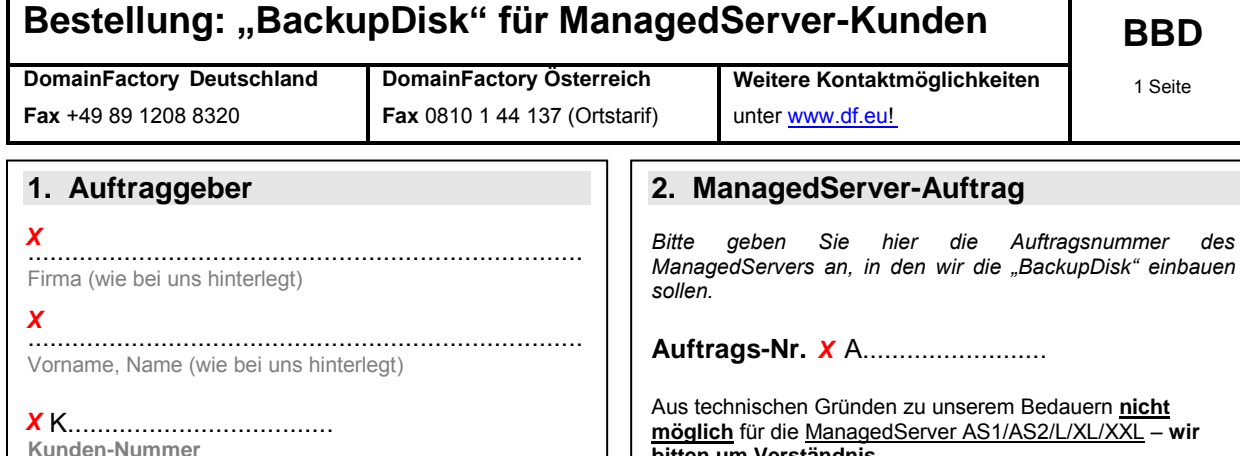

Bei Firmen: "Ich versichere ausdrücklich, als jeweiliger rechtlicher Vertreter der o.g. Firma zu handeln und bin (z.B. als Geschäftsführer, Bevollmächtigter) dazu berechtigt, diesen Auftrag zu erteilen."

**bitten um Verständnis.**

## **3. Auftragserteilung**

**Hiermit beauftrage(n) ich/wir Sie mit dem Einbau einer Backup-Festplatte ("BackupDisk") in der ausgewählten Variante in den unter "2." genannten, von mir/uns bei Ihnen gemieteten "ManagedServer".** 

[\_\_] - **Variante 1: BackupDisk 1.000 GB, Preis: 9,99 € / Monat**\* zzgl. 49,99 €\* Einrichtungsgebühr [\_\_] - **Variante 2: BackupDisk 2.000 GB, Preis: 16,99 € / Monat**\* zzgl. 49,99 €\* Einrichtungsgebühr

\*) zusätzlich zum vereinbarten ManagedServer-Preis; alle Preise inklusive gesetzlicher Mehrwertsteuer

Laufzeit: Angleichung an Abrechnungszeitraum und Laufzeit des unter "2." genannten ManagedServers. Kündigungsfrist 4 Wochen zum Ende des Abrechnungszeitraums. Eine Kündigung des zugehörigen ManagedServers bezieht sich auch automatisch auf die gem. diesem Auftrag beauftragte BackupDisk.

Leistungsumfang: Einbau einer "1.000 GB bzw. 2.000 GB Festplatte" (der tatsächlich nutzbare Speicherplatz beträgt weniger als 1.000 GB bzw. 2.000 GB) in den unter "2." genannten ManagedServer zur ausschließlichen Nutzung durch den Auftraggeber ("1.") für die zusätzliche Sicherung seiner auf dem unter "2." genannten ManagedServer gespeicherten Daten ("Backup"). **Die Nutzung als Webspace ist nicht gestattet.** Die BackupDisk wird nicht durch DomainFactory überwacht und nicht im Rahmen des ManagedServer-Backups gesichert. Die Erstellung von Backups auf der "BackupDisk" und deren Rücksicherung obliegt vollumfänglich alleine dem Auftraggeber. Die "BackupDisk" ist nicht für die Datensicherung gem. Ziffer 6.6 AGB geeignet.

**Der Auftraggeber verpflichtet sich hiermit im Falle eines Verstoßes gegen die vorgenannte Nutzungsbeschränkung (z.B. bei Nutzung als Webspace, etc.) zur Zahlung einer Vertragsstrafe gem. Ziffer 13 der DomainFactory AGB.**

## **4. Allgemeine Geschäftsbedingungen**

"Ausschließlich maßgeblich für diesen Auftrag sind Ihre "Allgemeinen Geschäftsbedingungen für "Ausschließlich maßgeblich im diesen Auftrag sind ihre "Allgemeinen Geschantsbeunigungen im<br>DomainFactory Kunden" sowie Ihre Preisliste in der jeweils aktuellen Fassung. Diese habe(n) ich/wir zur Kenntnis genommen und erkenne(n) sie hiermit ausdrücklich an." ..................................................................................................................................................................

Für den "Auftraggeber" (1.) zeichnet hiermit rechtsverbindlich und als Zeichnungsberechtigte(r):

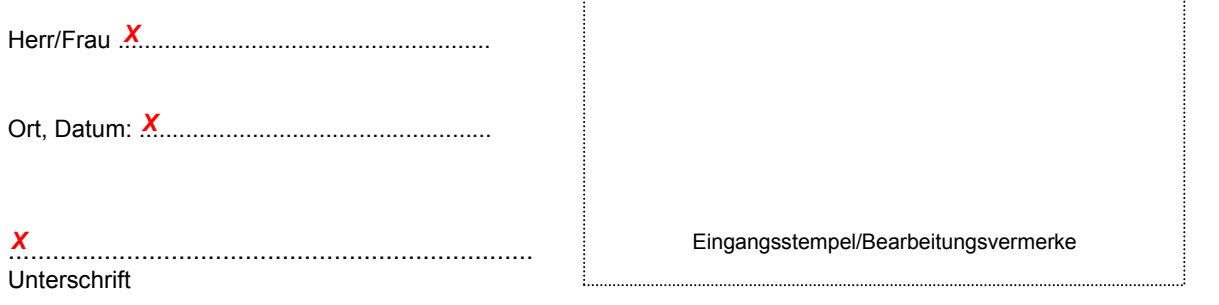